```
1.a)void Invertieren(){
         if (IstZiegel()){
             Aufheben()
         }
         else{
            Hinlegen();
 }
     }
1.b)void InvertiereBisWand(){
         while (!IstWand()){
             Invertieren();
            Schritt();
 }
     }
```
## 1.c)

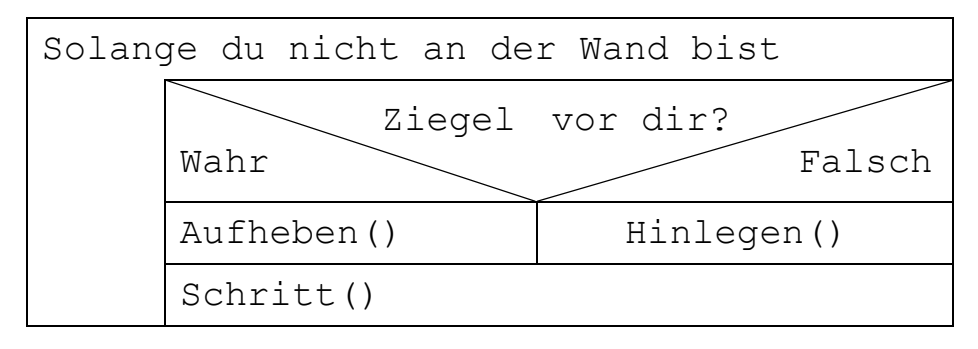

## 1.d)

Die Methode macht, solange die Abfrage ob Karol noch nicht an der Wand ist, true als Antwort liefert, Folgendes: wenn die Methode, ob vor ihm ein Ziegel liegt, true als Antwort liefert, dann hebt er diesen auf, ansonsten wird ein Ziegel hingelegt. Danach wird noch die Methode Schritt() aufgerufen, Karol geht also einen Schritt vorwärts.

```
1.e)void Schritt(){
        while (!IstWand()){
           Schritt();
 }
    }
```
## 1.e)

Hinlegen() liefert einen Fehler, wenn Karol vor sich die Wand hat. Desahlb die gleiche Verbesserung wie bei Schritt():

```
 void Hinlegen(){
        while (!IstWand()){
          Hinlegen();
 }
 }
```